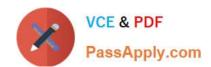

# PDII<sup>Q&As</sup>

Salesforce Certification for Platform Developer II

# Pass Salesforce PDII Exam with 100% Guarantee

Free Download Real Questions & Answers PDF and VCE file from:

https://www.passapply.com/pdii.html

100% Passing Guarantee 100% Money Back Assurance

Following Questions and Answers are all new published by Salesforce
Official Exam Center

- Instant Download After Purchase
- 100% Money Back Guarantee
- 365 Days Free Update
- 800,000+ Satisfied Customers

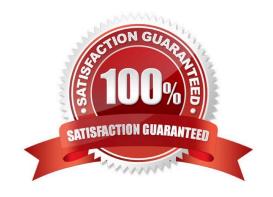

# https://www.passapply.com/pdii.html 2024 Latest passapply PDII PDF and VCE dumps Download

### **QUESTION 1**

A developer created a class that implement he Queueable interface, as follows:

As part of the deployment process, the developer is asked to create a corresponding test class.

Which two actions should the developer take to successfully execute the test class? Choose 2 answers

- A. Ensure the running user of the test class has, at least, the View All permission on the Order object
- B. Enclose System.enqueueJob (new orderQueueable Job ( )) within Test. starttest and Test, stoptest ()
- C. Implement seeAllData-true to ensure the Queueable )ob is able to run in bulk mode.
- D. Implement Test.isRunningtest () to prevent chaining jobs during test execution.

Correct Answer: CD

### **QUESTION 2**

A developer is asked to build a solution that will automatically send an email to the Customer when an Opportunity stage changes. The solution must scale to allow for 10,000 emails per day. The criteria to send the email should be evaluated after all Workflow Rules have fired. What is the optimal way to accomplish this?

- A. Use a Workflow Email Alert.
- B. Usea MassEmailMessage() with an Apex Trigger.
- C. Use a SingleEmailMessage() with an Apex Trigger.
- D. Use an Email Alert with Process Builder.

Correct Answer: D

## **QUESTION 3**

A developer is developing a reuseable Aura Component that will reside on an sObject Lightning Page with the following HTML snippet:

<aura:component implements="force:hasRecordId,flexipage:availableForAllPageTypes"> <div>Hello!</div>

</aura:component>

How can the component\\'s Controller get the context of the Lightning Page that the sObject is on without requiring additional test coverage?

- A. Use the getSObjectType() method in an Apex class
- B. Create a design attribute and configure via App builder

# VCE & PDF PassApply.com

# https://www.passapply.com/pdii.html

2024 Latest passapply PDII PDF and VCE dumps Download

- C. Set the sObject type as a component attribute
- D. Add force:hasSobjectName to the implements

Correct Answer: D

#### **QUESTION 4**

A company has the Lightning Component above that allows users to click a button to save their changes and redirects them to a different page. Currently, when the user hits the Save button the records are getting saved, but they are not redirected.

```
dightning:button label="Save" onclick="{!c.handleSave}" />

({
    handleSave : function (component, event, helper) {
        helper.saveAndRedirect (component);
    }
})
```

Which three techniques can a developer use to debug the JavaScript? (Choose three.)

- A. Enable Debug Mode for Lightning components for the user.
- B. Use console.log() messages in the JavaScript.
- C. Use Developer Console to view debug log.
- D. Use the browser\\'s dev tools to debug the JavaScript.
- E. Use Developer Console to view checkpoints.

Correct Answer: CDE

### **QUESTION 5**

How should a developer verify that a specific Account record is being tested in a test class for a visualforce controller?

A. Insert the Account in the test class, instantiate the page reference in the test class, then use System.currentPageReference().getParameters{}.put() to set the Account ID.

- B. Instantiate the page reference in the test class, insert the Account in the test class, then use seeAHData-true to view the Account.
- C. Insert the Account into Salesforce, instantiate the page reference in the test class, then use System.setParentRecordId().get() to set the Account ID.
- D. Instantiate the page reference in the test class, insert the Account in the test class, then use System.setParentRecordId().get() to set the Account ID.

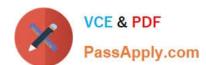

# https://www.passapply.com/pdii.html

2024 Latest passapply PDII PDF and VCE dumps Download

Correct Answer: A

Reference: https://salesforce.stackexchange.com/questions/48336/test-class-apex-page-parameters

**PDII PDF Dumps** 

**PDII Study Guide** 

**PDII Braindumps**